# Desenvolvimento e Avaliação do projetoÉden, um jogo educacional sobre Variáveis e Tipos de Dados

Development and Evaluation of projetoÉden, an educational game about Variables and Data Types

> Yure Pablo do N. Oliveira Instituto de Ciências Matemáticas e de Computação (ICMC) Universidade de São Paulo (USP) São Carlos, SP, Brasil **yurepablo@usp.br**

Carina Machado de Farias JaComp - Grupo de Pesquisa em Computação de Jacobina Instituto Federal de Educação, Ciência e Tecnologia da Bahia (IFBA) Jacobina, BA, Brasil **carina.farias@ifba.edu.br** 

### **ABSTRACT**

Educational games are presented as pedagogical resources used both to facilitate the teaching of new content and to consolidate previous knowledge. This approach, in addition to possessing high level of responsiveness on the part of students, brings playful features to specific content, thereby facilitating learning. Considering the difficulties of beginners in the area of programming and seeking to take advantage of the educational benefits of the games, the present work presents the projetoÉden, a digital educational game for the teaching and learning of variables and types of data. The work centers on development methodology used in creating the game, based on the concept of evolutionary prototype, and exposes the results obtained with the use of the game into two classes of computer course, of IFBA, campus Jacobina.

#### Keywords

educational game; programming; variables; data types; evaluation.

### RESUMO

Jogos educacionais apresentam-se como recursos pedagógicos utilizados tanto para facilitar o ensino de novos conteúdos como para consolidar conhecimentos prévios. Essa abordagem, além de estar alinhada aos novos estilos de aprendizagem e de possuir alto nível de receptividade por parte dos estudantes, traz características lúdicas a conteúdos específicos, facilitando assim a aprendizagem. Considerando as dificuldades dos alunos iniciantes na área de programação e buscando tirar proveito dos benefícios pedagógicos dos jogos, o presente trabalho apresenta o projetoÉden, um jogo digital educacional para o ensino e aprendizagem de variáveis e tipos de dados. O trabalho discorre ainda sobre a metodologia de desenvolvimento empregada na criação do jogo, baseada no conceito de protótipo evolutivo, e expõe os resultados obtidos com a utilização do jogo em duas turmas do curso técnico de Informática, do IFBA, campus Jacobina.

### Palavras-chave

jogo educacional; programação; variáveis; tipos de dados; avaliação.

### 1. INTRODUÇÃO

A abordagem baseada em jogos vem modificando a forma do aprender e motivando o aprendizado. Jogos de aprendizagem são jogos projetados com o propósito primário além do puro entretenimento, quando bem projetados e implementados corretamente podem tirar proveito da natureza envolvente dos videogames de forma eficaz e se constituírem em ferramentas poderosas no processo de ensino e aprendizagem [1]. Para tanto, segundo Neto et al [3], "os professores precisam estar comprometidos com as possibilidades geradas pela interação dos jogos eletrônicos, os quais são pouco explorados pelas escolas e tendem ainda a reproduzir uma lógica linear e resistente às tecnologias dessa natureza".

As disciplinas introdutórias de programação, presentes nas primeiras etapas dos cursos técnicos e superiores da área de Computação, constituem a base de formação dos estudantes da área [2]. Tais disciplinas exigem, dos estudantes, habilidades como interpretação e resolução de problemas, raciocínio lógico, capacidade de abstrair soluções e implementá-las usando uma linguagem de programação [23].

O primeiro contato com uma linguagem de programação pode ser muito desafiador para a maioria dos estudantes. Para Farias [24], as dificuldades de aprendizagem dos conteúdos de programação envolvem diferentes fatores, desde precária base lógicomatemática dos estudantes, falta de dedicação aos estudos, limitações do professor, material didático de apoio ineficientes, dentre outros.

Considerando a importância do tema e buscando contribuir para melhorar o processo de ensino-aprendizagem de programação, pesquisas vêm sendo realizadas, focando principalmente em motivar os alunos iniciantes, através do uso de jogos educacionais. No entanto, verifica-se que grande parte dos trabalhos que abordam conteúdos introdutórios de programação em jogos educacionais está focada nas estruturas de decisão e repetição, em detrimento de outros conteúdos ainda mais primários, como variáveis e tipos de dados. É importante ressaltar ainda, que, para além dos conteúdos, os jogos focados na área de programação devem estimular diversas habilidades necessárias para resolver problemas reais: criatividade, cognição, trabalho em equipe, lógica matemática e pensamento computacional [3].

Nesse contexto, este artigo apresenta o desenvolvimento do jogo educacional projetoÉden<sup>1</sup>, cujo objetivo é contribuir para o processo de ensino e aprendizagem dos conteúdos relativos a variáveis e tipos de dados, temas pouco abordados em jogos educacionais e muito relevantes enquanto conceitos base para a programação de computadores. Trata-se de um jogo de plataforma, educacional, 2D, disponível na WEB, onde o jogador precisa instanciar variáveis e modificar seus valores a fim de avançar nas fases e chegar ao desafio final. O trabalho descreve ainda a narrativa, a dinâmica e as fases do jogo, e apresenta os resultados obtidos com a utilização do jogo em duas turmas do curso técnico de Informática.

## 2. FUNDAMENTAÇÃO TEÓRICA

#### 2.1 Jogos Digitais e Aprendizagem

Uma das formas de se incluir a tecnologia na sala de aula é através dos jogos digitais, os quais são ambientes interativos que atraem os jogadores ao oferecerem desafios que requerem habilidades e técnicas. No contexto educacional, o jogo passa a ser denominado jogo educacional, ou jogo sério, e busca conciliar as características dos jogos com objetivos pedagógicos. Dessa forma, os jogos educacionais são inseridos na educação buscando trazer ao processo de aprendizagem aspectos como atividade voluntária, aprendizagem em potencial, inovação, motivação e superação, e, com isso, facilitar a aprendizagem [3].

A psicologia rogeriana, explorada por Marco, em seu livro "Teorias de Aprendizagem" [4], propõe dez princípios humanísticos de aprendizagem, em vista de alcançar o que Rogers denomina "aprendizagem significante". Ele visa a aprendizagem "pela pessoa inteira", englobando três aspectos: cognitivo, afetivo e psicomotor. Nessa abordagem humanística, "o ensino deve facilitar a auto-realização, o crescimento pessoal". Os jogos conseguem promover uma aprendizagem significante por possuírem algumas características, podendo-se destacar:

Atividade voluntária. A priori, o jogo é uma escolha do jogador. Parte dessa decisão se dá por conta dos jogos demandarem algumas características que as novas gerações, sobretudo os nativos digitais, possuem, sendo elas: preferência pela tentativa e erro e pela não linearidade, a prática de várias ações simultâneas, ação ativa, maior socialização através das novas tecnologias e a visão da tecnologia de forma positiva e natural [12].

Aprendizado em potencial. Cada jogo possui regras que dotam de sentido os objetos nele inseridos. O jogador tem que aprender a jogar, conhecendo as regras e elaborando estratégias, com o objetivo de vencer os desafios. Portanto, a atmosfera do jogo suscita o élan dos alunos para aprender.

Relevância do conteúdo. O jogo tem a capacidade de simular a vida real, tornando aplicável o conhecimento, até então imaginativo, das listas de exercícios e apostilas.

Ambiente seguro. Como salienta Onça [13], paradoxalmente, o jogo não pertence à realidade que ele explora. A fantasia é o território onde ele, fundamentalmente, se manifesta. Isso possibilita um ambiente seguro para que o aluno tente e erre sem sofrer consequências na vida real, o que facilita a aprendizagem.

Ação ativa. No ato de jogar, o aluno sai de uma posição passiva, em que o conhecimento é transmitido a ele, para uma posição ativa, em que ele confronta diretamente os desafios, elabora suas próprias estratégias e interage com os elementos ali inseridos. Assim, constrói seu próprio conhecimento.

Ordem naturalizada. No jogo, o jogador entende que suas ações serão sempre demarcadas pelas regras e que ele deve respeitá-las para conseguir prosseguir. Desse modo, a ordem não se torna impositiva, mas necessária à dinâmica de jogo, garantindo a participação responsável do aluno no processo de aprendizagem.

Envolvimento de toda a pessoa. A imprevisibilidade inerente ao jogo e a capacidade de exploração do ambiente provocam certa curiosidade e tensão. Isso resgata o prazer em aprender, pois envolve, também, os sentimentos do indivíduo, não só seu intelecto.

Auto-avaliação. Os feedbacks instantâneos, dados ao jogador em sua jornada, e a capacidade de repetição, quantas vezes for necessário, permitem que o aluno seja independente e auto-crítico, à medida que toma suas próprias decisões e as avalia.

Incorporação da aprendizagem. Onça [13] defende o jogo como uma experiência liminóide, "um momento onde as leis que regem a vida são temporariamente suspensas, lançando-o numa anti-estrutura". Isso proporciona uma "experiência ritualística", em que, através de um estado de inversão de valores, se retorna à realidade transformado. Em consequência desse transe, a aprendizagem se torna um ganho incorporado dentro de si.

Superação. No jogo há a motivação em finalizá-lo ou, ainda, em ser melhor do que outros jogadores. Para isso, os jogadores, errando e elaborando estratégias para acertar, devem se superar. Com isso, se tornam experts num determinado contexto. Esse contexto pode incluir conteúdos educacionais.

Então, é possível utilizar a ludicidade dos jogos e a referência que eles são para os jovens como beneficiadores do aprendizado. Entretanto, para que o processo de aprendizagem seja eficiente, é preciso que entretenimento e educação estejam balanceados e sejam complementares.

#### 2.2 Ensino de Programação

Ministrar aulas em formato expositivo, que tem por base a transmissão do conhecimento do professor para o aluno, é uma prática de ensino recorrente, onde se busca ensinar determinados conteúdos e garantir a aprendizagem.

Nas aulas introdutórias de programação, normalmente o conteúdo é apresentado na forma de exemplos, utilizando-se pseudocódigo, como o Portugol, e, em seguida, incentivando os alunos a solucionar exercícios propostos, baseando-se nos exemplos apresentados [14].

Variáveis e tipos de dados são conteúdos comumente abordados nas aulas iniciais de programação. Ao ser apresentado a esses temas, o aluno se depara imediatamente com um universo completamente diferente, inclusive da matemática, uma vez que não é simples assimilar tais conceitos, que são válidos para a realidade computacional, mas que não possuem correlação direta com conceitos do cotidiano, denotando a necessidade de abstração desses ensinamentos.

<sup>1</sup> http://projetoeden.netlify.com/

Portanto, dominar os conteúdos relacionados à programação exige do aluno mais do que leituras excessivas e memorização de fórmulas e de procedimentos, exige reflexão e uma verdadeira compreensão dos assuntos [14]. O modo tradicional de ensinar não consegue facilmente motivar os alunos a se interessar pela matéria, além de não promover eficientemente a aprendizagem significativa, uma vez que não possibilita ao estudante estabelecer correlações entre o conteúdo ensinado e a sua aplicação prática. Alternativamente, utilizar um jogo que facilite a aprendizagem dos conteúdos iniciais permite que os estudantes tenham o primeiro contato com a programação de uma maneira desafiadora e estimulante, fazendo uso do entretenimento para engajar os alunos, tornando-os protagonistas do seu próprio aprendizado.

### 2.3 Jogos para o Ensino de Programação

Diversos jogos educacionais vêm sendo propostos com o objetivo de minimizar as deficiências dos alunos iniciantes na área de programação.

Com o intuito de auxiliar o aluno a criar algoritmos, focando nas estruturas de decisão e repetição, no jogo Plant-Ação [5], o ato de plantar é refletido em um algoritmo, onde o jogador deve criar uma sequência lógica de passos. Com propósito semelhante, o jogo Robotimov [6], baseado num enredo em que o jogador interage com robôs em diferentes versões (músicos em um bar, animais em uma floresta ou esportistas), auxilia na criação de algoritmos, utilizando a sintaxe Python, ao coletar engrenagens e encaixá-las nos lugares certos do painel de controle que gerencia as funções do robô. Já o jogo Klouro [7] ajuda na compreensão de operadores lógicos e aritméticos, através da resolução de problemas por um calouro que pretende escapar de um "trote" universitário. Outros jogos, como o ProGame [8] e o Lord of Code [9], apostam na codificação instruída e interativa para gerar resultados.

Ainda no contexto de jogos educacionais pode-se citar o jogo Super Mario Logic [28], objeto de uma dissertação de Mestrado, defendendo a franquia de jogos Super Mario como a mais popular e vendida de todos os tempos, utiliza algoritmos para guiar o personagem Mário num formato semelhante ao da franquia, contribuindo como ferramenta atrativa e desafiadora para a compreensão da lógica de programação no nível sequencial, de repetição e de decisão.

Jogos comerciais focados em algoritmos também são encontrados, tendo como principal público-alvo as crianças, a exemplo do Lightbot<sup>2</sup>, destinado a crianças a partir dos quatro anos, que tem como personagem principal um robô, que deve percorrer trajetos de ladrilhos, a partir da combinação de instruções (andar para frente, girar à esquerda, pular, etc.) fornecidas pelo usuário.

Com foco em variáveis e tipos de dados podem ser citados o jogo Entrando pelo Cano [10] e Baralho das Variáveis [11]. Entrando pelo Cano pretende reforçar o entendimento sobre tipos de dados em Python e o conceito de alocação de memória, em que o jogador é o operário de uma fábrica maluca e precisa organizar várias caixas de mercadorias, alocando-as no espaço correto. Já no Baralho das Variáveis o jogador deve operar cartas de diferentes tipos, remetendo aos tipos de dados, em fases que mesclam operações aritméticas fundamentais, potenciação, radiciação, concatenação e substring.

O jogo projetoÉden, aqui discutido, possui uma proposta diferente dos trabalhos anteriores, podendo-se destacar:

- Explora toda a composição de uma variável: nome, tipo e conteúdo, testada em campos individuais;
- Traz o conceito de constante:
- $\acute{E}$  adaptado para quatro linguagens: sintaxe do Visualg, Pascal, Java e C#;
- Mostra, de forma verossímil e visual, como uma variável é necessária e como mudanças em seu estado são úteis em determinados contextos;
- Possui uma maior combinação de elementos de jogos, sendo eles: avatar, bens virtuais, boss, combate e missão

### 3. METODOLOGIA DE DESENVOLVIMENTO

Para desenvolver o jogo, optou-se pela criação de um ciclo de desenvolvimento curto, que contemplasse as atividades essenciais para a criação do jogo, baseado no conceito de protótipo evolutivo. Considerando-se benefícios, como facilidade de manutenção, percepção clara das necessidades do usuário, melhor compreensão do domínio do problema e análise de soluções, viabilidade técnica do projeto e realização de testes com usuários [21], buscou-se construir um protótipo de alta-fidelidade, onde partes do protótipo foram aproveitadas ao máximo como produto final.

O ciclo de desenvolvimento criado, representado graficamente na Figura 1, prevê a realização de cinco etapas: Concepção, Relação, Análise, Produção e Teste.

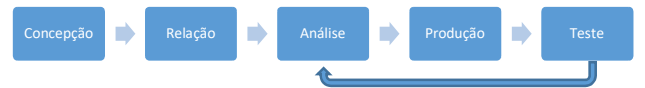

Figura 1. Ciclo de Desenvolvimento do Jogo

Durante a Concepção os objetivos do jogo foram definidos, baseando-se na Tétrade Elementar de Schell [16], que divide o jogo em quatro elementos fundamentais: estética, narrativa, mecânica e tecnologia. Os conteúdos a serem abordados foram selecionados e optou-se pelo gênero plataforma para o jogo, decidiu-se ainda as tecnologias que seriam utilizadas e a forma como os conteúdos selecionados seriam explorados. Na figura 2 é possível visualizar um rascunho inicial feito na etapa de concepção, do qual algumas ideias foram mantidas.

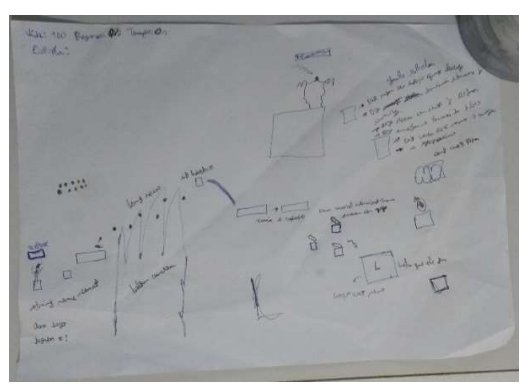

Figura 2. Primeiro Rascunho do Jogo

2 Lightbot.com

-

Na etapa de Relação foram realizadas pesquisas de trabalhos sobre jogos sérios que pudessem servir como base para a criação do projetoÉden. A Análise buscou identificar lacunas existentes nos trabalhos relacionados, aprimorando a concepção do jogo.

Durante a Produção o jogo foi desenvolvido, baseando-se no conceito de prototipação, considerando os dez princípios de qualidade para o desenvolvimento de jogos, determinados por Schell [16] e atendendo aos critérios técnicos e pedagógicos propostos por Reategui, Boff e Finco [17] para a construção de jogos sérios. Para se construir o protótipo foi utilizada a engine Construct<sup>23</sup>, exportando o jogo para o formato HTML5. Dentre as características desejáveis quando se projeta um software destacam-se a padronização do código, reutilização de componentes e um curto prazo no desenvolvimento [20]. Do primeiro protótipo desenvolvido, cerca de 75% do código base e todos os componentes foram reutilizados. Sendo assim, como se desejava, as modificações realizadas no protótipo foram, em sua maioria, incrementos de novas características e funcionalidades.

Por fim, durante a etapa de Testes, o jogo foi submetido à avaliação de usuários reais, professores e alunos, buscando-se garantir a qualidade do produto final. Com a ajuda de docentes foi possível melhorar significativamente a parte pedagógica do jogo. Na primeira versão o jogo ainda não separava nome e tipo na declaração, e a digitação tinha que ser feita no próprio cenário de jogo, enquanto a missão era apresentada numa tela à parte ao clicar em placas, como pode ser visto na figura 3.

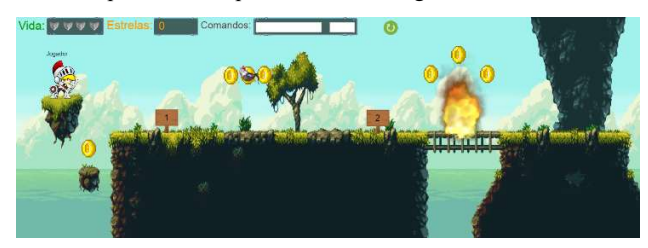

Figura 3. Primeiro Protótipo de Alta-Fidelidade do Jogo

Ao entregar o jogo para eles jogarem, acompanhando sua interação e observações em tempo real percebeu-se que seria mais didático criar uma tela de codificação com dicas, e, no cenário de jogo, interagir apenas com o teclado, tornando a experiência mais ágil. Também decidiu-se abrir mão de conteúdos mais secundários como os subtipos do tipo inteiro. Após isso, ao testarem novamente eles não reconheciam a linguagem de programação que eles ensinavam aos alunos iniciantes no jogo, previamente adaptado para Java, então adaptou-se o jogo para mais três linguagens.

Alguns alunos também testaram o jogo antes dele chegar à sala de aula com acompanhamento em tempo real. A visão dos alunos foi muito importante para perceber se as fases seguiam progressivamente em nível de dificuldade, e como o jogo podia ficar mais divertido, assim, aumentou-se o tempo de combate com o boss, criou-se um outro cenário exclusivo para a última fase e mudou-se alguns detalhes em outras fases, baseando-se nas impressões de alguns usuários, tais como, "Eu gostaria de pular mais", "Eu gostaria de explodir alguma coisa", "Essa dica não é útil", "Não consigo sair daqui", entre outras.

Dessa forma, repetiram-se as etapas de Análise, Produção e Teste a fim de refletir as considerações dos usuários.

#### 3.1 Tecnologias Utilizadas

Para o desenvolvimento do jogo utilizou-se a engine Construct 2, desenvolvida pela Scirra. Ela trabalha em HyperText Markup Language (HTML 5), mas não requer conhecimento dessa linguagem nem de outra, pois se programa de forma visual, utilizando o arrastar e soltar de itens e a lógica de programação em eventos e ações.

O fato da ferramenta ser de fácil aprendizagem em curto período de tempo, assim como o fato da ferramenta utilizar o conceito WYSIWYG (What You See Is What You Get - o que você vê é o que você tem), isto é, é possível visualizar como ficará o resultado final de cada fase do jogo em tempo de desenvolvimento [18], sem a necessidade de codificar, foi crucial para finalizar o projeto em tempo hábil.

Ademais, o HTML5 permite que o jogo seja multi-plataforma, já que estará disponível na Web. No entanto, não é compatível, ainda, com dispositivos móveis, por conta da dificuldade em tornar atrativa a digitação durante o jogo, exigindo uma otimização.

Para edição dos sprites, ícones, botões, painéis, entre outros recursos visuais, utilizou-se o Adobe Phothoshop<sup>4</sup>, software de edição de imagens profissional. Todos esses recursos foram obtidos a partir de quatro sites: i) The Sprites Resource<sup>5</sup>, sob o domínio da The VG Resource, dedicado à distribuição e coleta de materiais de jogos, de forma não comercial; ii) Game Art 2D<sup>6</sup>, site para comprar ativos de arte de jogo 2D, sendo alguns gratuitos; iii) Google Imagens<sup>7</sup>, serviço de busca de imagens, sendo a pesquisa refinada para reutilização não comercial; e iv) Open Game Art<sup>8</sup>, repositório de mídia destinada a projetos de jogos, com arte de alta qualidade e devidamente licenciada.

Foram utilizadas duas músicas de fundo: uma, mais calma, durante o início do jogo; e outra, mais tensa, no combate com o dragão. Outros sons foram utilizados quando o jogador coleta moedas e é atacado ou ataca, quando aparece a tela de game over e game win, quando o dragão cospe fogo, e quando a central de comandos explode. Todos esses sons foram obtidos no site Free Sound<sup>9</sup>, repositório colaborativo de amostras de áudio, sob as licenças Creative Commons, permitindo reutilização tanto comercial quanto não-comercial.

O jogo projetoÉden foi hospedado num domínio do site Netlify<sup>10</sup>, que implementa, de forma simples, sites estáticos, otimizando automaticamente o site e enviando-o para a hospedagem em nuvem mais rápida disponível.

### 4. projetoÉden: JOGO SÉRIO SOBRE VARIÁVEIS E TIPOS DE DADOS

Os jogos educacionais, apesar de seus benefícios atestados para a aprendizagem, ainda são pouco empregados e não atingem as expectativas dos educadores e alunos por algumas razões, tais

- 7 https://www.google.com/imghp?hl=pt-pt
- 8 https://opengameart.org/
- 9 https://freesound.org/
- <sup>10</sup> https://app.netlify.com/drop

<sup>3</sup> https://www.scirra.com/construct2

<sup>4</sup> https://creative.adobe.com/pt/products/download/photoshop

<sup>5</sup> https://www.spriters-resource.com/

<sup>6</sup> https://www.gameart2d.com/

como: simplicidade em relação aos jogos comerciais, repetitividade das tarefas, pouca diversidade dos conteúdos e difícil aplicação dos jogos em sala de aula, principalmente por conta da incompatibilidade de plataforma e do tempo [20].

Segundo Carreta [19], os jogos educacionais "são mais conhecidos pelo empenho (por vezes, até vergonhoso) em atender à demanda específica para a qual ele foi previamente programado", imprimindo sua forçosa didática já pelo título, muitas vezes, de apelo pouquíssimo comercial. Ele aposta, então, em estratégias já utilizadas por jogos comerciais, para evitar o que chama de "limbo didático": instrumentos interessantes considerados enfadonhos.

Nesse contexto, desenvolveu-se projetoÉden, um jogo educacional que tem por objetivo principal contribuir para o processo de ensino-aprendizagem de variáveis e tipos de dados, conteúdos específicos das disciplinas introdutórias de programação. Sendo assim, o público-alvo do jogo são, principalmente, alunos iniciantes dos cursos técnicos ou superiores da área de Informática, uma vez que tais alunos se deparam com disciplinas introdutórias de programação nas etapas iniciais desses cursos.

O jogo é do gênero plataforma, uma subcategoria dos jogos de ação, que prioriza a habilidade e destreza do jogador em controlar os comandos, sem negligenciar a narrativa e a estratégia do jogador, com o objetivo de derrotar inimigos ou vencer desafios. Nesse gênero de jogo, a narrativa, baseada em um enredo, conduz o jogador a apenas dois caminhos: passar para a próxima fase ou finalizar o jogo [25].

O jogo estimula o jogador a declarar variáveis e atribuir valores a elas, de forma a modificar o estado do jogo e avançar nas etapas. Cada tipo de dado é associado a uma situação lúdica, baseandose nos principais exemplos utilizados pelos professores e na dinâmica do jogo, fazendo uso de ações comuns em jogos, tais como definir um nickname, resolver puzzles, abrir passagens bloqueadas e enfrentar inimigos. Diante desta perspectiva, fundamentou-se o jogo em seis conceitos: apelido do jogador (um conjunto de caracteres), quantidade de inimigos e de rochas (valores inteiros), propriedade lógica de uma chama (acesa ou apagada), altura do avatar (um valor racional), código (um caractere) e senha (um conjunto de caracteres).

Espera-se que ao jogar projetoÉden o jogador desenvolva as seguintes habilidades: i) nomear variáveis de acordo com padrões convencionados na programação; ii) utilizar expressões envolvendo variáveis; iii) atribuir valores a variáveis; iv) resolver problemas matemáticos e de raciocínio lógico; v) identificar o tipo mais adequado para uma variável; vi) ter pensamento rápido e estratégico; e vii) ser metódico.

#### 4.1 Enredo

A história do jogo trata de um cientista da computação, integrante de um projeto, intitulado "Projeto Éden", realizado num período de guerra extrema, em que os humanos não conseguiam mais se controlar, o que ameaçava a extinção da espécie. O projeto, solicitado pelo diretor chefe da corporação militar, propunha, como o nome sugere, uma nova criação, utilizando uma Inteligência Artificial, que controla toda a vida e forma automaticamente, por meio de comandos. Essa alternativa conseguiu gerar a paz por um tempo, mas depois saiu do controle: a Inteligência Artificial não distinguia humanos de objetos, descartando-os para gerar objetos melhorados, sempre com a intenção de gerar a paz. O objetivo desse cientista é destruir a Inteligência Artificial, para que o mundo não seja mais

programável. Para isso, ele deve entrar na ilha em que se encontra a central de comandos e batalhar contra sua própria criação.

#### 4.2 Cenários e Personagens

O cenário da maior parte do jogo é uma ilha paradisíaca, que remete a um novo mundo, com animações simples, ilustrada na figura 4.

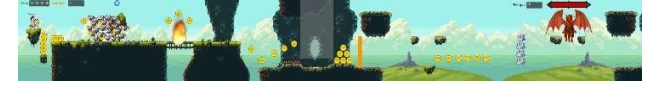

Figura 4. Cenário Principal: Ilha Paradísiaca

O cenário é modificado na fase final do jogo, que exibe o compartimento onde se encontra a central de comandos, sendo um cenário com aspecto tecnológico, como apresentado na figura 5.

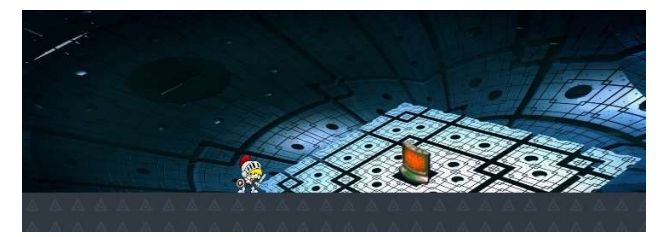

Figura 5. Cenário da Fase Final

Para compor o cenário, foram inseridos, além do jogador, representado na figura de um cavaleiro medieval, inimigos que remetem a novas criações: lesmas coloridas, galinhas voadoras, nuvens personificadas, um porquinho-da-índia rastejante; e um dragão, pelo seu aspecto ameaçador, como o boss. Na figura 6, são apresentados os personagens presentes no jogo projetoÉden.

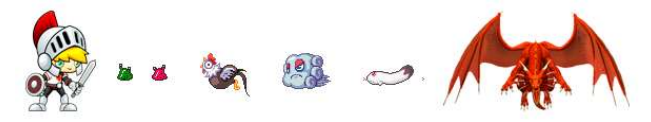

Figura 6. Personagens do jogo projeto Éden

#### 4.3 Mecânica

A mecânica definida para o jogo inclui comandos comuns em jogos de plataforma, como uso das setas horizontais para se deslocar para a direita ou esquerda e a seta vertical superior, para pular. Além das setas, outras 4 teclas – W, E, A e S – podem ser utilizadas para ativar poderes especiais no avatar e a tecla D para atacar com a espada, tanto no ar quanto no chão.

Em cada fase do jogo uma missão diferente é apresentada para o jogador. O estilo discursivo utilizado nas missões do jogo é coloquial, procurando estabelecer uma relação mais próxima com o jogador.

As dicas podem ser compradas com moedas coletadas no decorrer. Cada dica tem seu preço. O jogo não contém todas as moedas necessárias para comprar todas as dicas, não permitindo que o jogador dependa completamente delas para avançar.

O jogador interage, nas oito primeiras fases do jogo, com uma tela de codificação, contendo uma missão, três dicas de pesos diferentes e três caixas de texto, como apresentado na figura 7.

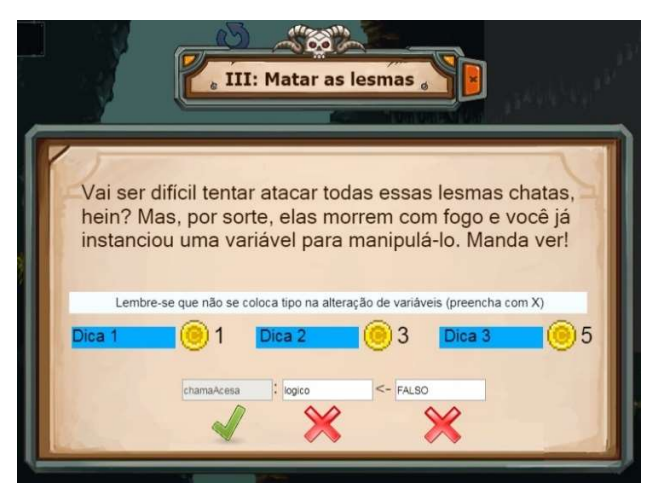

Figura 7. Tela de Codificação da Fase 3, na sintaxe do Visualg

As caixas de texto são utilizadas para realizar a codificação necessária para cumprir a missão. A codificação se trata da declaração e da atribuição de valor a uma variável, que devem ser realizadas nos três campos, cada um destinado a uma parte da declaração: i) identificação da variável, destacando a boa prática de seguir as convenções para nomeação de variáveis; ii) tipo da informação, abordando os quatro tipos triviais de dados: inteiro, real, literal e lógico, subdividindo o literal em char e string; e iii) valor, que segue as regras de codificação, a exemplo das aspas no valor do tipo literal, do ponto e vírgula ao final do comando e o uso de ponto em números decimais. Ao codificar as caixas de texto, o jogador deve pressionar enter para receber o feedback de sua codificação. Para sair dessa tela o jogador deve completar a missão, isto é, deve preencher todos os campos com os valores esperados.

Quando o personagem morre, ele retorna de onde parou, mas pode perder uma vida e/ou uma moeda.

#### 4.4 Estratégias Educacionais

Com o objetivo de auxiliar os alunos em seu primeiro contato com a programação, o jogo projetoÉden exercita a diferenciação entre os conceitos de constante e de variável, e explora toda a composição de uma variável: nome, tipo e conteúdo, testada em caixas de texto individuais. Essa abordagem de codificação fragmentada facilita a identificação de erros tanto pelo aluno quanto pelo professor, permitindo perceber dificuldades em habilidades específicas, tais como identificação de tipos de dados, lógica de atribuição e identificação do que aquela variável deve fazer.

Além disso, essa mecânica funciona como um atalho cognitivo,<br>nermitindo uma visão clara das regras ou padrões para escrita de o jogo. permitindo uma visão clara das regras ou padrões para escrita de cada parte da declaração e inicialização de uma variável, bem como sendo mais eficiente no feedback de erros, não deixando o estudante ansioso mudando às vezes uma estratégia correta por não saber em qual parte do processo está errando.

Ainda no que se refere a variáveis, é importante que o processo de aprendizado seja mais divertido e contextualizado com a realidade, como sugere [14]. Por isso, projetoÉden mostra como uma variável é necessária e como mudanças em seu estado são úteis em determinados contextos, ao contrário das compilações pouco atraentes que os alunos se deparam nesse contato inicial com a programação. Tudo isso embasado num enredo verossímil que desperta a curiosidade e motiva o jogador.

Outra parte muito importante da atividade programar é a linguagem de programação utilizada. Pensando nisso, o jogo é adaptado para as linguagens de programação mais utilizadas por aprendizes iniciantes, utilizando como referência a realidade do IFBA, campus Jacobina, sendo elas: sintaxe do Visualg, Pascal, Java e C#.

Considerando também a experiência dentro do jogo, ele é projetado para WEB, assim, podendo ser executado em qualquer computador com acesso à Internet, e pode ser finalizado em aproximadamente uma hora, se adequando ao período usual de aula. Os sons, cores e textos foram estrategicamente pensados para imergir o jogador no universo paradisíaco do jogo e não deixá-lo entediado nem desestimulado.

A identidade visual do jogo (figura 8) tem apelo comercial, chamando atenção pela formatação do nome projetoÉden, inspirado no padrão CamelCase de nomeação de variáveis, abordando o conteúdo de forma implícita e fazendo uma referência direta ao enredo.

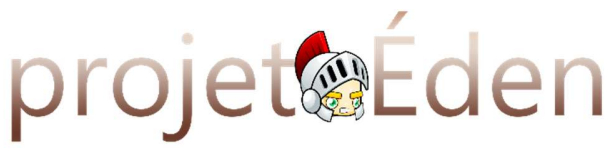

Figura 8. Logotipo do Jogo

O jogo também oferece outras experiências de sucesso dos jogos comerciais, tais como a implementação do nível de dificuldade muito difícil, já utilizado por muitos jogos comerciais a fim de atingir jogadores mais experientes e consolidar as habilidades desenvolvidas no decorrer do jogo, bem como a adição de elementos de jogos desafiadores, sendo eles: avatar, bens virtuais, boss, combate e missão.

Considerando a popularidade e a carga imersiva que o boss traz ao jogo, esse elemento é uma adição fundamental; o elemento missão que, na maioria das vezes, envolve codificação, define o ineditismo de cada fase e naturaliza o conteúdo didático inserido; os bens virtuais são moedas que possibilitam a compra de dicas no decorrer do jogo, estimulando o jogador a continuar acertando; e os elementos combate e avatar equilibram o controle do jogador, para que não apenas codifique. Esses elementos foram combinados às dinâmicas e mecânicas de jogos, com base no estudo de gamificação de Costa e Marchiori [15].

#### 4.5 Fases

O jogo é composto por dez fases, onde em cada fase existe uma missão a ser cumprida. Para avançar nas fases é necessário cumprir as missões, que, em sua maioria, envolvem codificação. Dessa forma, o conteúdo educacional é colocado de maneira natural, como um recurso indispensável para que se possa vencer

O nível de dificuldade de cada fase foi analisado com cuidado, garantindo a sensação de progressão para não entediar, nem desestimular o jogador.

 Na tabela 1, resume-se as dez fases do jogo, detalhadas em seguida.

Tabela 1. Fases do Jogo

|--|

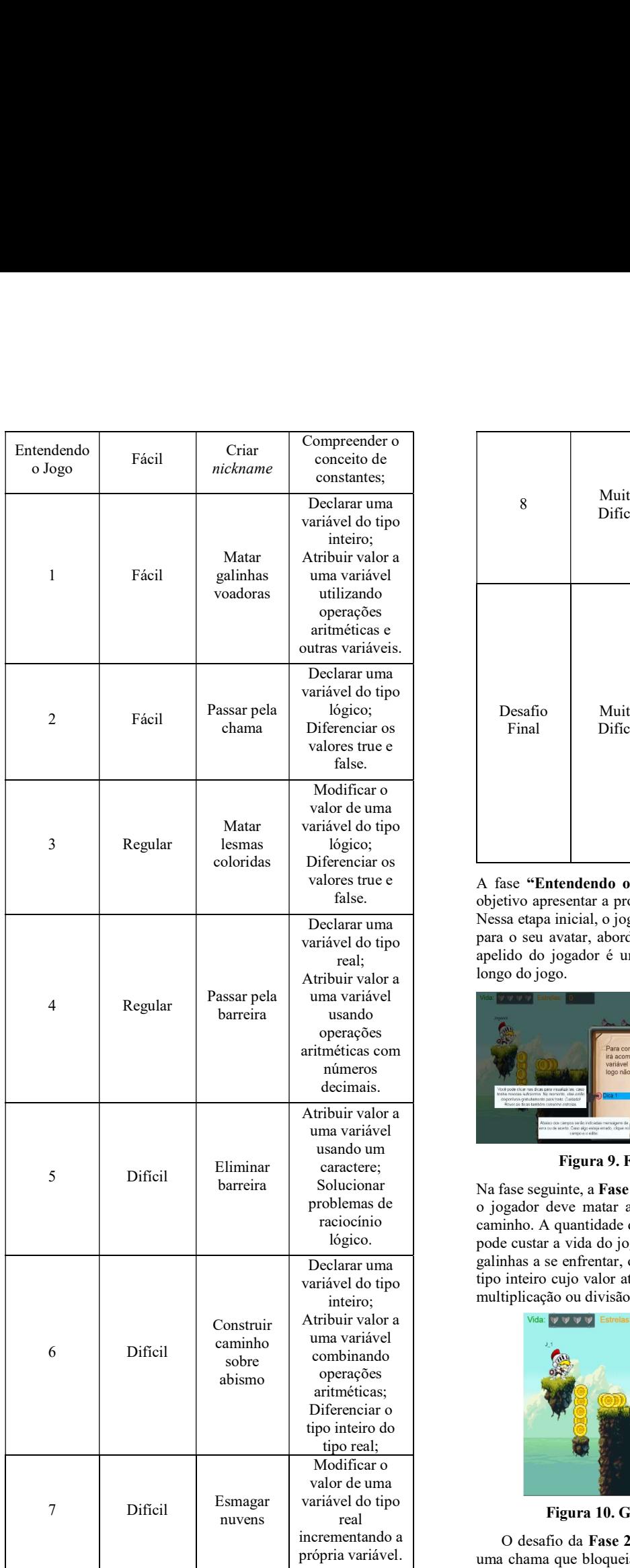

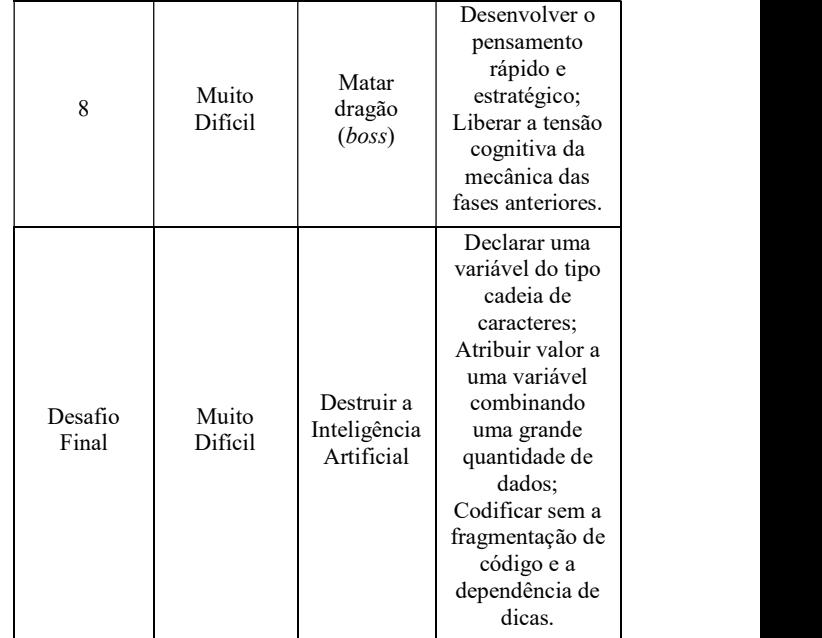

valores true e | A fase "Entendendo o Jogo", ilustrada na figura 9, tem por false. objetivo apresentar a proposta e a dinâmica do jogo ao jogador. Declarar uma Nessa etapa inicial, o jogador é convidado a fornecer um apelido variável do tipo para o seu avatar, abordando o conceito de constante, já que o real; apelido do jogador é um valor imutável que o acompanha ao Atribuir valor a longo do jogo.

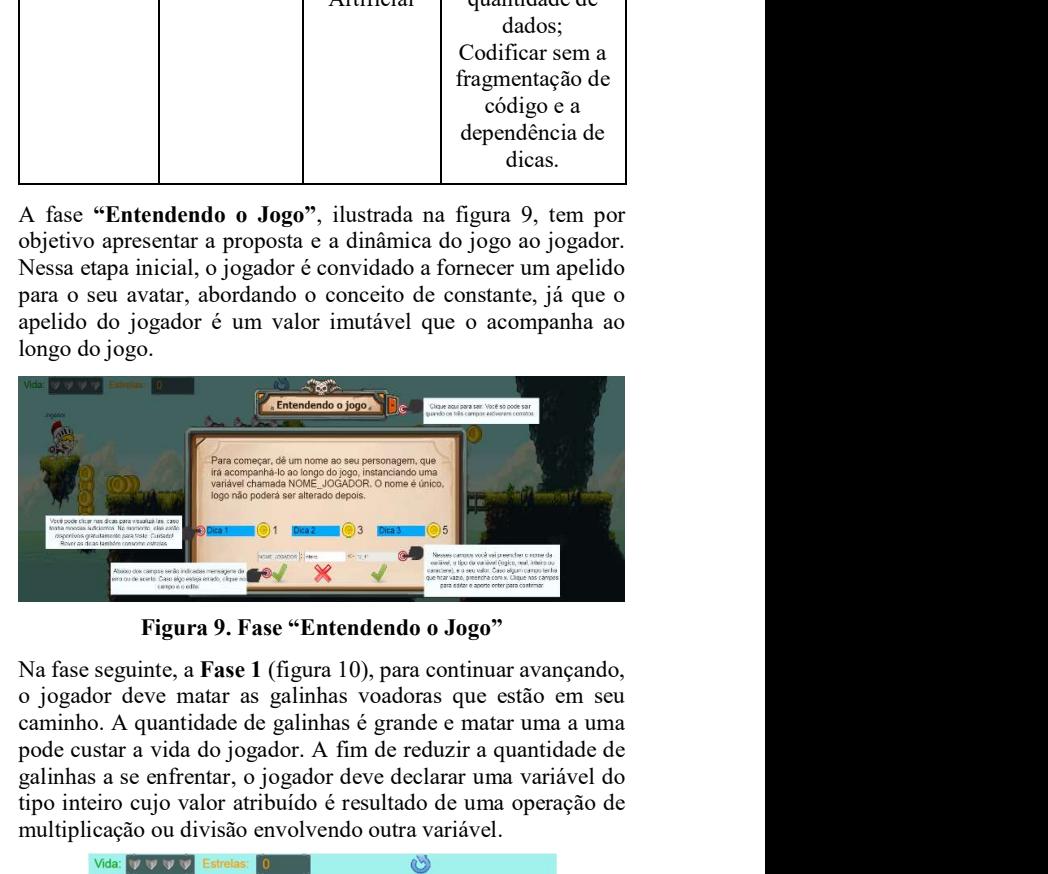

Figura 9. Fase "Entendendo o Jogo"

Solucionar Na fase seguinte, a Fase 1 (figura 10), para continuar avançando, o jogador deve matar as galinhas voadoras que estão em seu raciocínio caminho. A quantidade de galinhas é grande e matar uma a uma lógico. pode custar a vida do jogador. A fim de reduzir a quantidade de Declarar uma galinhas a se enfrentar, o jogador deve declarar uma variável do variável do tipo tipo inteiro cujo valor atribuído é resultado de uma operação de inteiro; multiplicação ou divisão envolvendo outra variável.

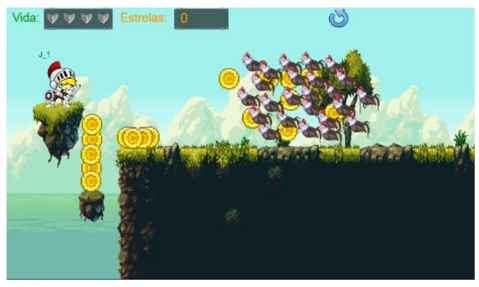

Figura 10. Galinhas voadoras, na Fase 1

incrementando a O desafio da Fase 2, apresentada na figura 11, é passar por própria variável. uma chama que bloqueia a passagem do jogador. Para apagar a chama, uma variável do tipo lógica deve ser declarada, devendose atribuir o valor lógico apropriado TRUE ou FALSE a esta variável.

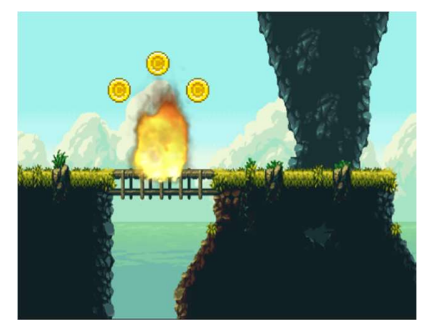

Figura 11. Chama que deve ser apagada, na Fase 2

A Fase 3 (figura 12) faz uso da mesma variável declarada na fase anterior. O obstáculo dessa fase são lesmas coloridas sensíveis ao fogo. O jogador deve alterar o valor da variável lógica declarada anteriormente, para conseguir eliminar as lesmas.

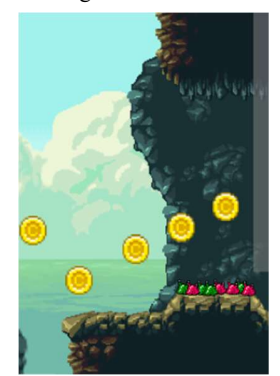

Figura 12. Lesmas coloridas, na Fase 3

sua passagem para a etapa seguinte. Ele poderia abaixar-se para passar pelo pequeno espaço deixado pela barreira, mas nessa condição não é possível derrotar o porquinho-da-índia rastejante que protege a passagem. A solução é tornar-se pequeno o suficiente para passar pelo espaço deixado pela barreira, ao mesmo tempo em que ataca seu inimigo. Para torna-se pequeno, ometrico de declarar uma variavel do tipo real para alterar do versiones and product para alternative content in the content of the content in the content of the content of the content of the content of the content of the altura do avatar. Uma operação aritmética de subtração sobre a altura original do personagem é necessária para descobrir o valor a ser armazenado na variável. A fase 4 é mostrada na figura 13.

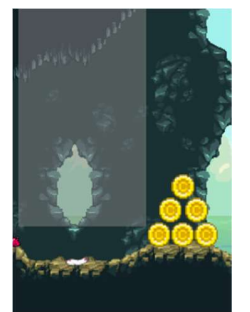

Figura 13. Barreira opaca e porquinho-da-índia, na Fase 4

O jogador se depara com outra barreira que impede sua passagem na Fase 5, como exibido na figura 14. Para eliminar a barreira, o jogador deve declarar uma variável e atribuir a ela um código, de um caractere, baseado num ditado popular criado para o jogo.

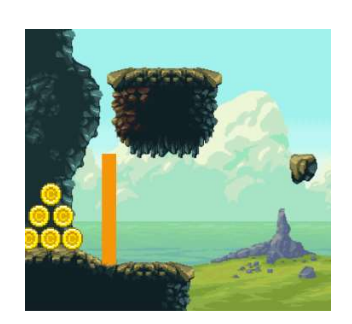

Figura 14. Barreira impedindo a passagem, na Fase 5

Ao chegar na Fase 6 o jogador encontra um abismo onde existe apenas uma pequena rocha, insuficiente para transpor o abismo, como pode-se constatar na figura 15. A solução é preencher o abismo com outras pequenas rochas, e com isso criar um caminho pelo qual o jogador poderá passar. Para criar o caminho, o jogador deve declarar uma variável do tipo inteiro que armazena a quantidade de rochas necessárias para completar o espaço vazio. O valor a ser atribuído a esta variável é obtido a partir da combinação de diferentes operações aritméticas. Figura 14. Barreira impedindo a passagem, na Fase 5<br>
Ao chegar na Fase 6 o jogador encontra um abismo onde existe<br>
apenas um pequena rocha, insulficiente para transporo o abismo,<br>
como pode-se constatar na figura 15. A so

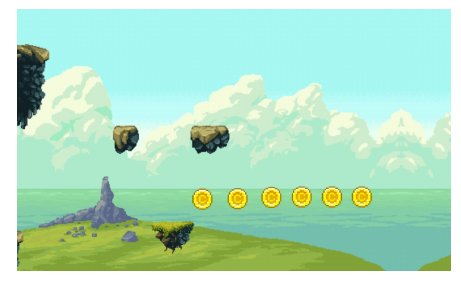

Figura 15. Abismo, na Fase 6

Na Fase 4, o jogador se depara com uma barreira que impede a o avatar deve ficar gigante, portanto, o jogador deve modificar o Os inimigos da Fase 7 são nuvens personificadas (figura 16) que podem ser destruídas por esmagamento. Para esmagar as nuvens, valor armazenado na variável declarada anteriormente, que armazena a altura do avatar, utilizando uma operação aritmética que incrementa o valor da própria variável.

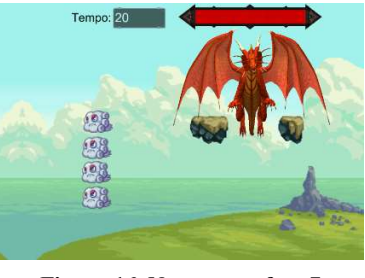

Figura 16. Nuvens, na fase 7

A missão do jogador na Fase 8 é destruir o dragão, o boss do jogo, que protege a entrada da central de comandos. Para vencer o dragão, o jogador dispõe de quatro poderes: aumentar em 50% seu poder de ataque; ativar imunidade; acionar ataque de partículas de água; e ficar gigante, mas só pode utilizar um poder por vez. O jogador dispõe de apenas 20 segundos para derrotar o dragão, caso contrário o dragão recodifica toda a programação feita até então, destrói a ilha e a reconstrói ainda mais resistente ("Game Over"). A fase 8 é ilustrada na figura 17.

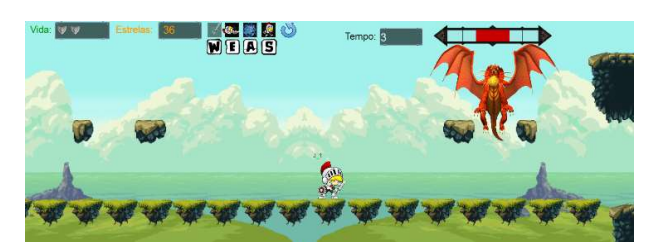

Figura 17. Dragão (boss), na Fase 8

No "Desafio Final" (figura 18) o jogador tem por objetivo destruir a central de comandos que está protegida por uma senha a ser decifrada pelo jogador, que deve agir por conta própria, sem acesso a dicas, instanciando a variável que armazena a senha. Ao acertar a senha, a central de comandos explode e surge uma tela de parabéns ("Game Win").

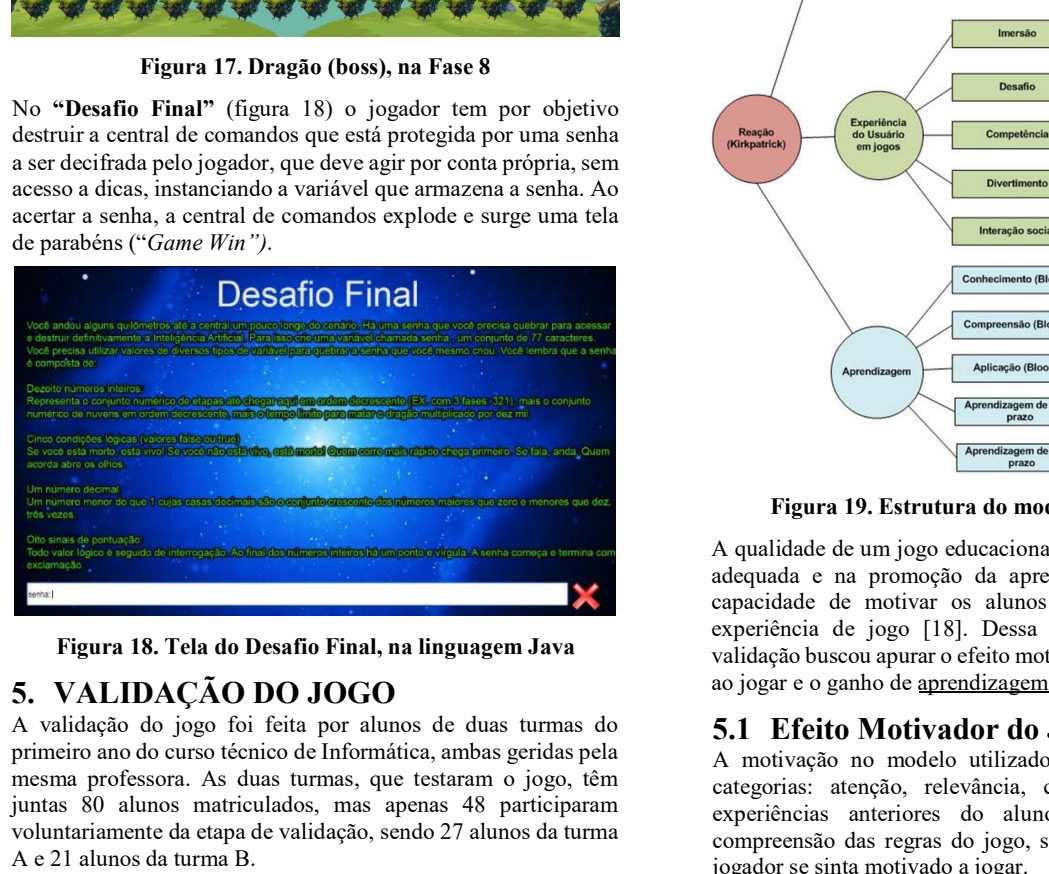

Figura 18. Tela do Desafio Final, na linguagem Java

A validação do jogo foi feita por alunos de duas turmas do primeiro ano do curso técnico de Informática, ambas geridas pela mesma professora. As duas turmas, que testaram o jogo, têm juntas 80 alunos matriculados, mas apenas 48 participaram voluntariamente da etapa de validação, sendo 27 alunos da turma A e 21 alunos da turma B.

O jogo foi aplicado na primeira aula sobre variáveis, constantes e tipos de dados, como uma alternativa ao Visualg, no momento de exemplificar a teoria. Durante aproximadamente uma hora o jogo estão familiarizados com o gênero plataforma, sendo que (tempo suficiente para finalizar o jogo), observou-se a reação dos alunos, conforme o modelo de avaliação de jogos educacionais (figura 19) que tem como base o nível 1 do modelo de avaliação de treinamentos de Kirkpatrick, em que a qualidade do jogo é apontada pela reação dos alunos [18].

Foram observadas as reações dos alunos desde o início da interação, observando níveis de atenção a cada fase, se usavam muitas dicas, se desistiam em alguma fase e pediam orientação do professor, se estavam tensos ou animados, se cooperavam com os colegas ou competiam a fim de terminar primeiro, como aplicavam o conhecimento que acabaram de ver em aula, etc.

Além do tempo em sala de aula, os alunos ainda dispuseram de mais uma semana, em casa, com o jogo disponível na internet, e, em seguida, responderem a um formulário online<sup>11</sup>, com questões de múltipla escolha e questões abertas.<br>11 https://goo.gl/forms/D6IWOWYvjgM2Yfh63

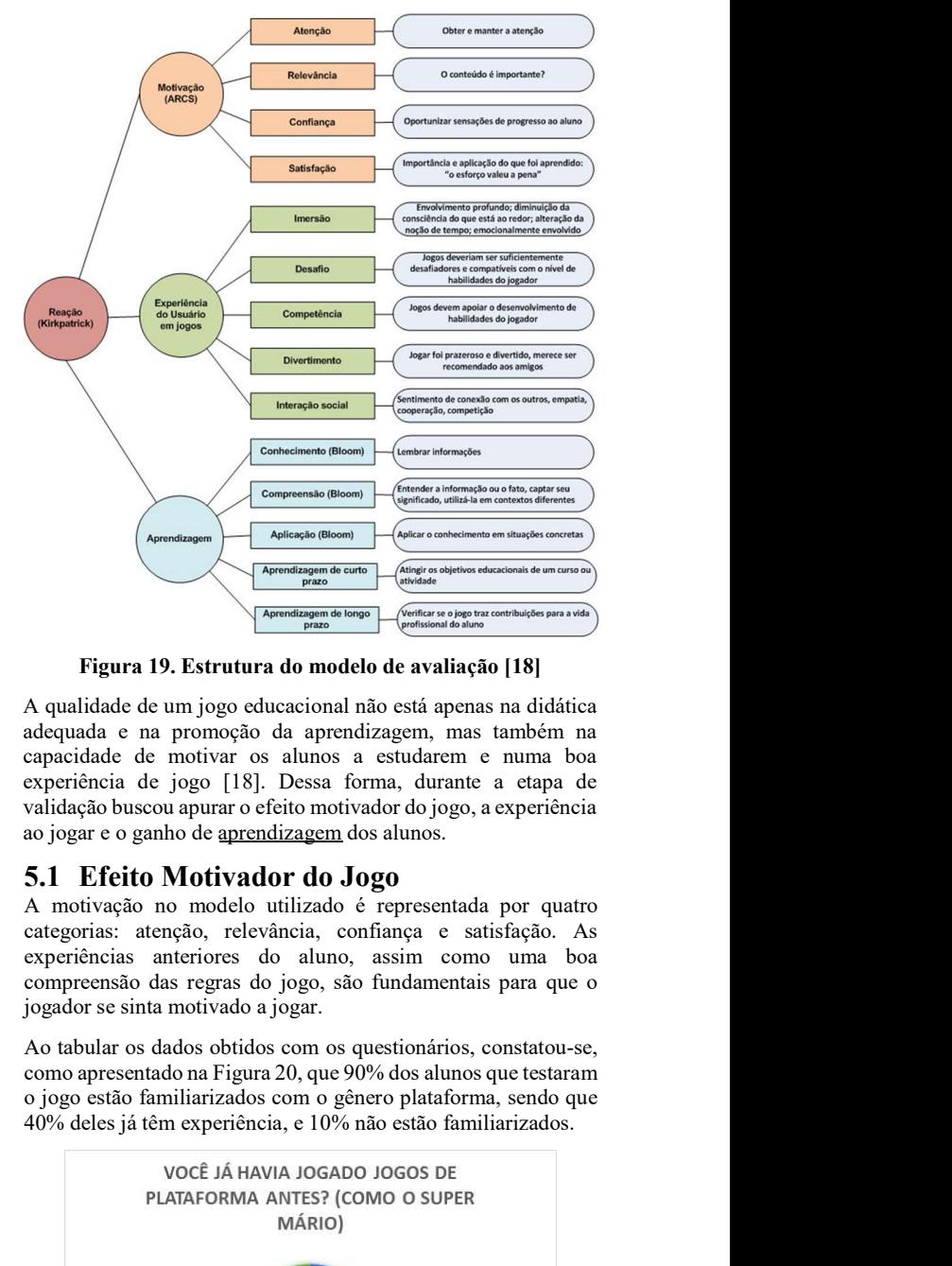

Figura 19. Estrutura do modelo de avaliação [18]

A qualidade de um jogo educacional não está apenas na didática adequada e na promoção da aprendizagem, mas também na capacidade de motivar os alunos a estudarem e numa boa experiência de jogo [18]. Dessa forma, durante a etapa de validação buscou apurar o efeito motivador do jogo, a experiência ao jogar e o ganho de aprendizagem dos alunos.

#### 5.1 Efeito Motivador do Jogo

A motivação no modelo utilizado é representada por quatro categorias: atenção, relevância, confiança e satisfação. As experiências anteriores do aluno, assim como uma boa compreensão das regras do jogo, são fundamentais para que o jogador se sinta motivado a jogar.

Ao tabular os dados obtidos com os questionários, constatou-se, como apresentado na Figura 20, que 90% dos alunos que testaram 40% deles já têm experiência, e 10% não estão familiarizados.

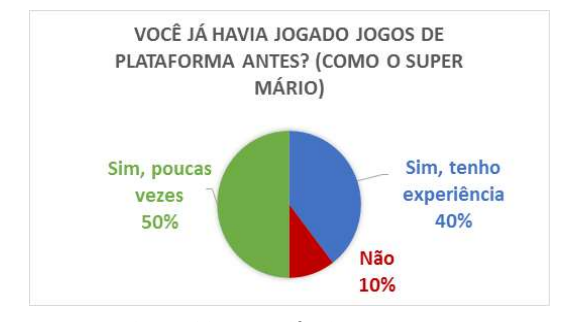

Figura 20. Experiência do jogador

Analisando a categoria atenção, viu-se que os alunos estavam muito focados nas resoluções dos problemas. Em uma turma, a professora apontou que os alunos costumavam pedir para sair

mais cedo e dessa vez só queriam sair após finalizar o jogo. Quanto à categoria relevância, durante o jogo, os alunos entenderam que cada problema era necessário para conseguir prosseguir e não uma mera questão pontuadora, como em quizzes.

Ao examinar a confiança, percebeu-se que, a cada fase, com um nível de dificuldade progressivo, à medida que os discentes progrediam, ficavam surpresos com as habilidades novas que emergiam, e se sentiam mais confiantes. Alguns diziam: "Não acredito que era isso", "Era isso mesmo?".

No desafio final, saber que era o último passo para zerar o jogo deixou os alunos mais eufóricos, e, quando a central de comandos explodiu, houve realmente um sentimento de satisfação, do nível que Onça descreve como "experiência ritualística" [13].

No formulário, questionados sobre sua motivação após o jogo, conforme a Figura 21, 54% dos alunos se sentiram mais motivados após o jogo, sendo que 33% se sentiram muito motivados, outros 33% se sentiram um pouco motivados e 13% nem um pouco motivados.

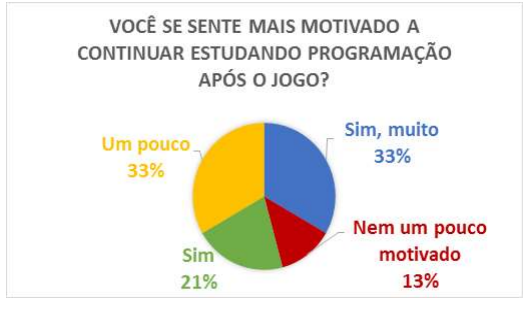

Figura 21. Motivação dos jogadores

#### 5.2 Experiência ao Jogar

A experiência do usuário ao jogar pressupõe uma interação prazerosa e imersa com os elementos do jogo, com desafios compatíveis com as habilidades do jogador. No modelo utilizado é composta por cinco dimensões: imersão, desafio, competência, divertimento e interação social.

Observando a reação dos alunos durante a validação, percebeu-se que a progressão nos níveis de dificuldade e o ineditismo das missões em cada fase do jogo atraíram a atenção do jogador, com um pico de imersão nas duas últimas fases, que possuem um formato diferente das demais.

A maioria dos alunos conseguiu finalizar o jogo no tempo da aula, não havendo um alto índice de desistência, o que garante a compatibilidade dos desafios com as habilidades do jogador. No formulário, o nível de dificuldade do jogo foi considerado regular por 63% dos alunos; 10% consideraram o nível fácil, 25% difícil e 2% muito difícil, como mostra a Figura 22.

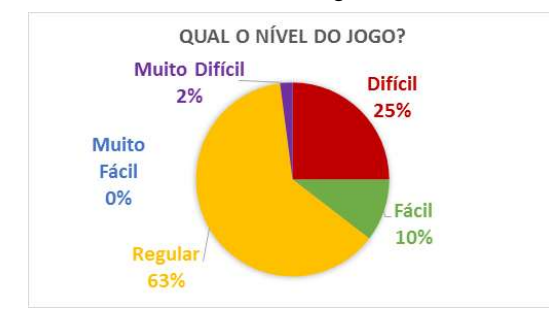

Figura 22. Nível de Dificuldade do Jogo

As tentativas e erros, sendo o jogador o protagonista da sua própria aprendizagem, permitiram que ele conseguisse a competência necessária para resolver as fases subsequentes e, principalmente, o desafio final.

As respostas ao questionário, sobre diversão ao jogar, estiveram entre razoavelmente divertido a muito divertido, sendo que 63% acharam o jogo divertido, 21% acharam muito divertido, e 29% razoavelmente divertido, como se pode confirmar na Figura 23.

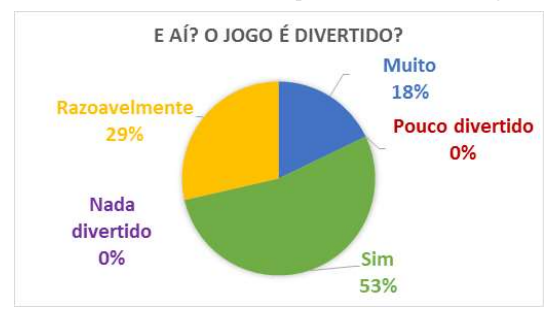

Figura 23. Grau de Diversão do Jogo

Identificou-se nas turmas aspectos como o trabalho em equipe e o espírito de competição, que indicam um boa interação social. Em entrevista com a professora responsável, após a validação, foram realizadas quatro perguntas. A primeira delas: "Como você descreve a modificação no ambiente de sala de aula com o jogo?", revelou que o jogo criou um ambiente onde, segundo a docente, "os alunos foram mais participativos e colaborativos".

O formulário de avaliação continha também uma questão aberta, de forma que os jogadores pudessem se expressar livremente a respeito de suas experiências ou sugerir melhorias para o jogo. Eles, em sua maioria, pediram novas fases ou uma continuação. Outras sugestões de melhoria referiram-se à qualidade gráfica e mecânica do jogo. Os movimentos do avatar, principalmente para atacar, estavam muito lentos, o que foi corrigido. Uma última ponderação foi a impossibilidade de coletar moedas suficientes para comprar todas as dicas do jogo, artifício mantido para impedir a total dependência do jogador das dicas.

#### 5.3 Grau de Aprendizagem Percebido

Para estudo da aprendizagem, foram considerados os três primeiros níveis da taxonomia de Bloom (conhecimento, compreensão e aplicação) e "aprendizagem de curto prazo" [18].

O jogador conhece à medida que lembra as informações; o fato dele ter que alterar o valor de variáveis, já declaradas anteriormente, e de ter que utilizar dados do jogo no desafio final, contribui para isso. Para compreender um conteúdo é importante saber utilizá-lo em contextos diferentes, por isso os problemas mudam a habilidade exigida, mesmo quando não mudam o assunto abordado. O contexto, no cenário do jogo, representa uma situação concreta e prática, permitindo a aplicação do que se aprendeu.

Em entrevista com a professora responsável, outras três perguntas foram feitas.

1. Como o jogo complementa os conceitos apresentados teoricamente na aula?

O jogo projetoÉden foi uma ferramenta para a prática dos conteúdos. É uma maneira do aluno aplicar os conceitos estudados.

2. Você considera que houve ganhos não só na aprendizagem, mas também no aspecto de ensino? Por quê?

Sim. No quesito aprendizagem o jogo foi um estímulo para que o aluno se apropriasse do conteúdo. Quanto ao ensino, a utilização do jogo permitiu a aplicação de uma metodologia baseada na ludicidade, dessa forma os alunos se envolveram mais na atividade.

3. Por que é importante utilizer recursos como esse nesse momento de identificação com a disciplina?

A disciplina lógica de programação costuma impactar o aluno, considerando que é seu primeiro contato com a computação. O jogo e atividades lúdicas costumam fazer parte da vida deles, assim o uso de jogos na disciplina de lógica de programação pode aproximar os alunos dos conteúdos.

É possível concluir, a partir da fala dela, que houve uma melhoria na aplicação do que se aprendeu, um dos níveis da Taxonomia de Bloom [18], uma maior ludicidade, e um envolvimento dos alunos com o conteúdo.

Investigando a aprendizagem de curto prazo, perguntados sobre sua aprendizagem acerca dos conceitos de variáveis, foram obtidas diferentes respostas, entretanto, a maioria dos alunos afirmou ter compreendido razoavelmente os conceitos, conforme mostra a Figura 24.

Como o jogo foi aplicado logo após a primeira aula teórica sobre o assunto, como alternativa ao Visualg, é natural que os alunos não se sintam tão seguros sobre o seu aprendizado. Assim, a orientação do professor é essencial no momento da aplicação do jogo, inclusive para que ele consiga perceber as principais dificuldades dos alunos.

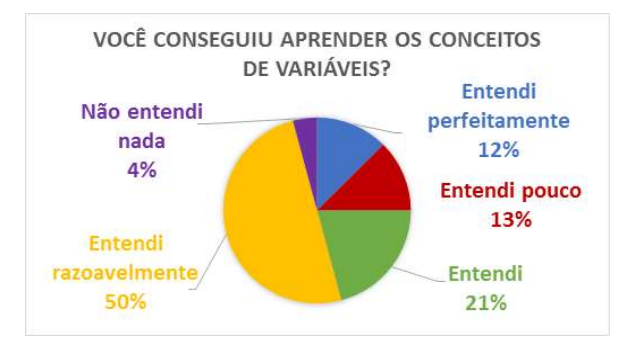

Figura 24. Grau de aprendizagem dos alunos

### 6. CONSIDERAÇÕES FINAIS E TRABALHOS FUTUROS

Este trabalho apresentou o processo de desenvolvimento do jogo projetoÉden, 2D, single-player, multi-plataforma e multi-fases, o qual se mostrou uma ferramenta motivadora para a aprendizagem de variáveis e tipos de dados, tanto em sala de aula quanto extraclasse. O gênero plataforma, já conhecido pela maioria dos alunos, se apresentou como uma escolha vantajosa, visando um público-alvo jovem, iniciante em programação, e, até mesmo, os usuários mais experientes.

Num cenário onde jogos educacionais ainda são pouco explorados nas aulas, e há uma escassez de jogos sobre variáveis e tipos de dados, o projetoÉden é um ambiente lúdico,

complementar às aulas e que consegue trazer diagnósticos relevantes da turma ao professor.

Como trabalhos futuros sugere-se continuar exercitando conteúdos primários dos cursos de computação, tais como, variáveis como objetos herdados de uma classe, atribuições de valor que interferem em outras variáveis, declarações múltiplas, e estruturas condicionais e de repetição. Além disso, pretende-se exercitar o pensamento computacional para resolução de algoritmos conhecidos, como os de determinação de palíndromo, e os de ordenação.

Visa-se também desenhar fases que exercitem a lógica de programação antes do contato com uma linguagem de programação. Por fim, considera-se proveitoso implementar o jogo nas plataformas Android e iOS.

### 7. REFERÊNCIAS

- [1] KELLY, H.; HOWELL, K.; GLINERT, E.; HOLDING, L.; SWAIN, C.; BURROWBRIDGE, A.; ROPER, M. (2007) How to build serious game. Communications of the ACM, vol.50, nº 7, jul. 2007, pp.44-49.NETO, S.R.S.; SANTOS, H.R.M.; SOUZA, A.A.; SANTOS, W.O. Jogos Educacionais como Ferramenta de Auxílio em Sala de Aula. In: Proceedings of XIX Workshop de Informática na Escola (CBIE/WIE), 2013.
- [2] GUEDES, E. (2014) Um Estudo Observacional sobre a Disciplina Introdutória de Programação. In: Proceedings of XX Workshop de Informática na Escola (CBIE/WIE), 2014.MOREIRA, M.A.. A teoria da aprendizagem significante de Rogers. Teorias de aprendizagem. São Paulo: EPU, 1999. Cap. 9. p. 139-149.
- [3] NETO, S.R.S.; SANTOS, H.R.M.; SOUZA, A.A.; SANTOS, W.O. (2013) Jogos Educacionais como Ferramenta de Auxílio em Sala de Aula. In: Proceedings of XIX Workshop de Informática na Escola (CBIE/WIE), 2013.
- [4] MOREIRA, M.A.. A teoria da aprendizagem significante de Rogers. Teorias de aprendizagem. São Paulo: EPU, 1999. Cap. 9. p. 139-149.
- [5] MELO, V.K.S.L.; ALMEIDA, R.G.; D'EMERY, R.A.; FÉLIX, Z.C. Desenvolvimento de um Jogo Educacional para auxiliar o ensino-aprendizagem de Introdução à Programação. In: Proceedings of XIX Conferência Internacional sobre Informática na Educação (TISE), Fortaleza, 2014, pp.615-618.
- [6] DANTAS, V.F.; MACEDO, E.R.; ANDRADE, J.R.B.; COUTINHO, D.R.A.; CAVALCANTE, A.F.; VASCONCELOS, T.G.; PEREIRA, M.E.S. Combinando desafios e aventura em um jogo para apoiar a aprendizagem de programação em vários níveis cognitivos. In: Proceedings of XXIV Simpósio Brasileiro de Informática na Educação (CBIE/SBIE), SBC, 2013, pp.920-924.
- [7] SILVA, M.A.A.; DANTAS, A. KLouro: Um jogo educacional para motivar alunos iniciantes em programação. In: Proceedings of XXV Simpósio Brasileiro de Informática na Educação (CBIE/SBIE), SBC, 2014, pp.702-711.
- [8] SALES, C.G.; DANTAS, V.F. ProGame: um jogo para o ensino de algoritmos e programação. In: Proceedings of XXI Simpósio Brasileiro de Informática na Educação (CBIE/SBIE), 2010.
- [9] SOUZA, M.S.C.; COSTA, F.A.M.; SILVA, V.L.; TERRA, D.C. Lord of Code: uma ferramenta de apoio ao ensino de programação. In: Proceedings of XXVII Simpósio Brasileiro de Informática na Educação (CBIE/SBIE), SBC, 2016, pp. 1316-1320, DOI: 10.5753/cbie.sbie.2016.1316.
- [10] SCAICO, P.D.; LOPES, D.; AZEVEDO, A.; SILVA, J.C.; MENDES NETO, S.V.; FALCÃO, E.S.F. Implementação de um Jogo Sério para o Ensino de Programação para Alunos do Ensino Médio Baseado em m-learning. In: Proceedings of XX Workshop sobre Educação em Computação (CSBC/WEI), 2012.
- [11] KAHWAGE, C.; FRANÇA, E.L.; NUNES, R.C.; CARVALHO, R.; SOUZA, D.T. Jogo Baralho das Variáveis. In: Proceedings of XXI Workshop sobre Educação em Computação (CSBC/WEI), SBC, 2013, pp. 450-459.
- [12] GOMES, T.S.L.; CARVALHO, A.A.A. Jogos Como Ferramenta Educativa: de que forma os jogos online podem trazer importantes contribuições para a aprendizagem. Zon Digital Games, 2008, p.133-140.
- [13] ONÇA, F.A. Jogo: experiência liminóide no campo da imaginação. In: Proceedings of XV Simpósio Brasileiro de Jogos e Entretenimento Digital (SBGames), 2016.
- [14] GOMES, A.; HENRIQUES, J.; MENDES, A.J. Uma proposta para ajudar alunos com dificuldades na aprendizagem inicial de programação de computadores. Educação, Formação & Tecnologias - ISSN 1646-933X, América do Norte, 1, mai. 2008, pp. 93-103.
- [15] COSTA, A.C.S.; MARCHIORI, P.Z. (2015) Gamificação, elementos de jogos e estratégia: uma matriz de referência. In: Revista de Ciência da Informação e Documentação, [s.l.], v. 6, n. 2, p.44-65, 2 out. 2015. Universidade de Sao Paulo Sistema Integrado de Bibliotecas - SIBiUSP.
- [16] SCHELL, J. (2008) The Art of Game Design: A book of lenses, vol. 1. CRC Press.
- [17] REATEGUI, E.; BOFF, E.; FINCO, M. D. (2010) Proposta de Diretrizes para Avaliação de Objetos de Aprendizagem Considerando Aspectos Pedagógicos e Técnicos. CINTED-UFRGS Novas Tecnologias na Educação, v. 8 n. 3, dez 2010.
- [18] SAVI, R.; BORGATTO, A.F.; VON WANGENHEIN, C.G. (2011) Um Modelo de Avaliação de Jogos Educacionais na Engenharia de Software. In: Proceedings of 25th Brazilian Symposium on Software Engineering (SBES), 2011.
- [19] CARRETTA, M.L. (2016) Não tenha vergonha de vender, menos ainda de entreter: Serious Games pensados como Advergames. In: Proceedings of XV Simpósio Brasileiro de Jogos e Entretenimento Digital (SBGames), 2016.
- [20] SAVI, R.; ULBRICHT, V. R. (2008) Jogos Digitais Educacionais: Benefícios e Desafios. CINTED-UFRGS Novas Tecnologias na Educação, v.6, n. 2, dez 2008.
- [21] DOMINGUES, A.N.; LOTUFO, M.L.; SILVA, A.F.S.; GUIMARÃES, A.C.P.; ESTEVES, J.G.S.F.; OTSUKA, J.L.; BEDER, D.M.; ZEM-MASCARENHAS, S.H. (2014) Uso de protótipo em papel no design de um jogo educacional acessível. In: Proceedings of XIII Simpósio Brasileiro de Jogos e Entretenimento Digital (SBGames), 2014.
- [22] PANEGALLI, F.S. (2016) Super Mario Logic: um Jogo Sério para Lógica de Programação. 2016. 86 f. Dissertação (Mestrado) - Curso de Tecnologias Educacionais em Rede, Universidade Federal de Santa Maria, Santa Maria, 2016.
- [23] MOREIRA, G.; HOLANDA, W.; COUTINHO, J.; CHAGAS, F. (2018) Desafios na aprendizagem de programação introdutória em cursos de TI da UFERSA, campus Pau dos Ferros: um estudo exploratório. ECOP-UFERSA, v.2, n.1, 2018.
- [24] FARIAS, C.M. de; OLIVEIRA, A.S. de; SILVA, E.D. de A. (2018) Uso do Scratch na Introdução de Conceitos de Lógica de Programação: relato de experiência. In: Proceedings of XXVI Workshop sobre Educação em Computação (WEI-SBC), 2018.
- [25] SATO, A.K.O.; CARDOSO, M.V.. Além do gênero: uma possibilidade para a classificação de jogos. In: Proceedings of Simpósio Brasileiro de Jogos e Entretenimento Digital (SBGames), 2008, pp. 54-63.